# **IMPLEMENTASI ALGORITMA CONSTRAINT SATISFACTION PROBLEMS PADA SISTEM PENJADWALAN MATA KULIAH**

**Rosmasari1, Nataniel Dengen2, Felix Chandra<sup>3</sup>**

Teknik Informatika Universitas Mulawarman http://www.unmul.ac.id/ rosmasari.unmul@gmail.com

*Abstract—Course scheduling often time made manually. Hence, it needs time and energy. Also, there are still the possibility of course clashing between each other that can cause hindrance to lecturing activity. One of the algorithm that can be used for course scheduling is Constraint Satisfaction Problems (CSP) which is an algorithm for solving problems. Currently at Faculty of Computer Science and Technical Information, course scheduling are still done manually and random hence the possibility of intercourse clash that can disrupt the lecturing activity. The result of this scheduling application can optimize the use of rooms and time as much as 12 hour and 30 minute per week hence the lecturing activity will not be disrupted by intercourse clash and scheduled optimally.*

*Keyword: Course Scheduling, Constraint Satisfaction Problems*

*Abstrak* —*Penjadwalan mata kuliah seringkali dilakukan secara manual sehingga membutuhkan banyak tenaga dan waktu serta terdapat kemungkinan untuk terjadi bentrok antar mata kuliah. Salah satu algoritma yang dapat diterapkan untuk menyusun jadwal perkuliahan adalah algoritma Constraint Satisfaction Problems (CSP). Algoritma CSP merupakan algoritma pendekatan untuk menyelesaikan suatu masalah dengan menemukan keadaan atau objek yang memenuhi sejumlah persyaratan atau kriteria. Penjadwalan mata kuliah di Fakultas Ilmu Komputer dan Teknologi Informasi masih dilakukan secara manual sehingga terdapat kemungkinan terjadinya bentrok antar mata kuliah akibat penjadwalan mata kuliah secara acak. Hasil pembangunan aplikasi penjadwalan mata kuliah di Fakultas Ilmu Komputer dan Teknologi Informasi dapat mengoptimalkan penggunaan ruang dan waktu sebanyak 12 jam 30 menit per minggu sehingga kegiatan perkuliahan berjalan tanpa ada bentrok antar mata kuliah dan terjadwal secara optimal.*

*Kata Kunci: Penjadwalan Mata Kuliah, Constraint Satisfaction Problems*

# **PENDAHULUAN**

Penyusunan jadwal perkuliahan secara manual membutuhkan banyak tenaga, waktu, dan ketelitian yang tinggi untuk menghindari terjadinya tabrakan antara satu mata kuliah dengan yang lain sehingga terjadi kesalahan (Nuraisyah, Permana, & Salisah, 2017). Selain itu, terdapat banyak sekali kombinasi jadwal dan constraint atau halangan yang berbeda-beda setiap jurusan bahkan fakultas seperti adanya dosen tertentu yang tidak dapat dijadwalkan pada waktu tertentu karena berbagai macam faktor, keterbatasan ruang maupun waktu yang tersedia, dan adanya perbedaan kelas dan semester yang mengambil mata kuliah.

Penyusunan jadwal perkuliahan di Fakultas Ilmu Komputer dan Teknik Informatika masih dilakukan secara manual (Albar, 2013), (Siswanto, 2017) sehingga memakan banyak waktu (Gunawan & Toba, 2016) dan tenaga dalam penyusunannya dan masih dapat terjadi tabrakan antar mata kuliah seperti adanya dua mata kuliah berbeda yang sedang berlangsung dengan dosen pengampu yang sama (Sylvi, 2017). Terjadinya tabrakan antar mata kuliah dapat mengganggu berlangsungnya kegiatan perkuliahan yang dapat menyebabkan suatu kelas tertinggal dalam penyampaian materi mata kuliah yang bertabrakan.

Salah satu algoritma yang dapat diterapkan untuk menyusun jadwal perkuliahan adalah *Algoritma Constraint Satisfaction Problems* yang merupakan sebuah pendekatan untuk menyelesaikan suatu masalah dengan tujuan menemukan keadaan atau objek yang memenuhi sejumlah persyaratan atau kriteria (Syarif & Gunawan, 2013). Sebuah constraint dapat diartikan sebagai sebuah batasan dari solusi yang memungkinkan dalam sebuah problem optimasi.

Berdasarkan penjelasan tersebut diatas maka dirumuskan pernyataan permasalahan sebagai

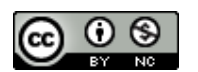

berikut: "Bagaimana caranya merancang dan mengimplementasikan algoritma Constraint Satisfaction Probelms kedalam sistem penjadwalan mata kuliah di FKTI UNMUL?".

Penelitian ini akan menggunakan menggunakan Algoritma Constraint Satisfaction Problems karena dalam pengaplikasian Algoritma CSP mengoptimalkan ruang yang tersedia karena menerapkan constrain atau batasan. Dalam hal ini, peneliti membatasi jumlah kemunculan mata kuliah yang memiliki 3 sks yang memakan waktu kegiatan selama 2 jam 30 menit. Penelitian ini dilakukan dengan menjadwalkan mata kuliah yang telah dibuat secara manual dengan menggunakan langkah-langkah pemenuhan constraint, dan membandingkan jumlah slot (ruang dan waktu) yang digunakan penjadwalan awal dengan penjadwalan yang dibuat dengan menggunakan algoritma CSP.

Dalam rangka membantu bidang prodi FKTI dalam menyusun jadwal perkuliahan, Penelitian ini akan membangun aplikasi yang menerapkan algoritma CSP dalam membuat menjadwalkan kegiatan perkuliahan di FKTI UNMUL.

## **BAHAN DAN METODE**

Dalam penelitian ini dilakukan beberapa tahapan penelitian, dibawah ini disajikan tahapan penelitian yang digunakan:

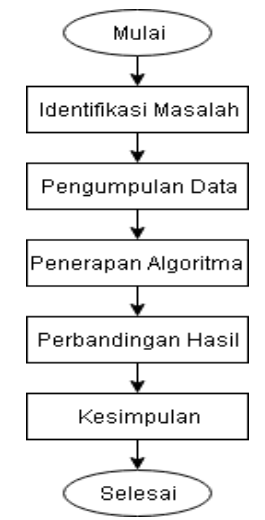

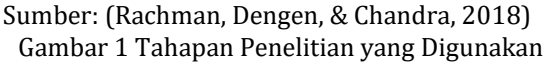

#### **Pengumpulan data**

Data yang digunakan dalam penelitian ini adalah data yang diperoleh secara langsung dari mading FKTI UNMUL berupa jadwal mata kuliah semester Genap 2017/2018. Data yangdigunakan sebanyak 99 record dan terdiri dari 7 atribut.

#### **Pengolahan data awal**

Dalam tahapan pengolahan data awal, dilakukan 4 jenis pengolahan, yaitu: (1) Perhitungan bobot mata kuliah, (2) Penyortiran berdasarkan bobot tertinggi, (3) Tabulasi jadwal dan (4) Pembuatan tabel tetangga.Keempat tahapan diatas dilakukan untuk memperoleh data yang siap diolah dengan menggunakan algoritma CSP.

# **HASIL DAN PEMBAHASAN**

#### **Metode yang diusulkan**

Pada tahapan ini dibuatkan suatu metode yang digunakan dalam pengolahan jadwal mata kuliah dengan algoritma CSP. Berikut flowchartdari metode yang digunakan:

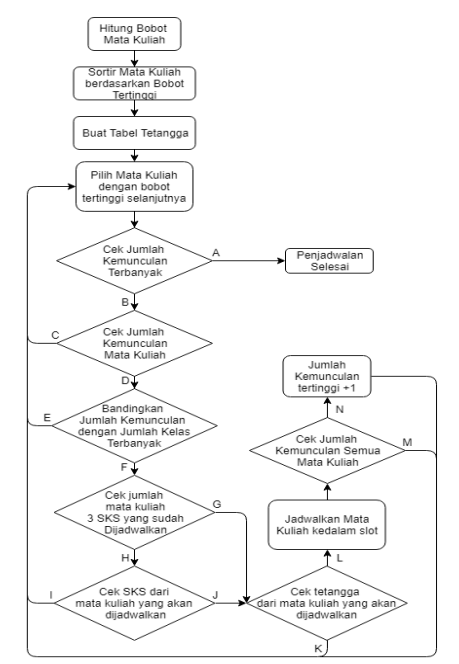

Sumber: (Rachman et al., 2018) Gambar 2. Flowchart Algoritma Penjadwalan pada sesi pertama sampai kelima

Berikut keterangan dari perkondisian yang dikodekan dengan alfabet kapital.

Kondisi A: Jika Jumlah Kemunculan Mata Kuliah Terbanyak = Jumlah Kelas Terbanyak, maka… Kondisi B: Jika Jumlah Kemunculan Mata Kuliah

Terbanyak < Jumlah Kelas Terbanyak, maka…

Kondisi C: Jika jumlah kemunculan mata kuliah yang dipilih < jumlah kelas mata kuliah yang dipilih, maka…

Kondisi D: Jika jumlah kemunculan mata kuliah yang dipilih = jumlah kelas mata kuliah yang dipilih, maka…

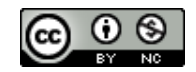

Kondisi E: Jika jumlah kemunculan mata kuliah yang dipilih = jumlah kemunculan tertinggi sekarang, maka…

Kondisi F: Jika jumlah kemunculan mata kuliah yang dipilih < jumlah kemunculan tertinggi sekarang, maka…

Kondisi G: Jika belum terdapat 3 mata kuliah 3 SKS, maka…

Kondisi H: Jika sudah terdapat 3 mata kuliah 3 SKS, maka…

Kondisi I: Jika SKS dari mata kuliah yang dipilih adalah 3, maka…

Kondisi J: Jika SKS dari mata kuliah yang dipilih adalah 2, maka…

Kondisi K: Jika mata kuliah yang dipilih adalah tetangga dari mata kuliah yang telah dijadwalkan sebelumnya, maka…

Kondisi L: Jika mata kuliah yang dipilih bukan tetangga dari mata kuliah yang telah dijadwalkan sebelumnya, maka…

Kondisi M: Jika masih ada jumlah kemunculan mata kuliah yang kurang dari jumlah kemunculan tertinggi, maka…

Kondisi N: Jika tidak ada jumlah kemunculan mata kuliah yang kurang dari jumlah kemunculan tertinggi, maka…

Setelah flowchart algoritma penjadwalan sesi pertama sampai kelima, selanjutnya adalah flowchart algoritma penjadwalan sesi extra.

Berikut adalah flowchart algoritma penjadwalan sesi extra.

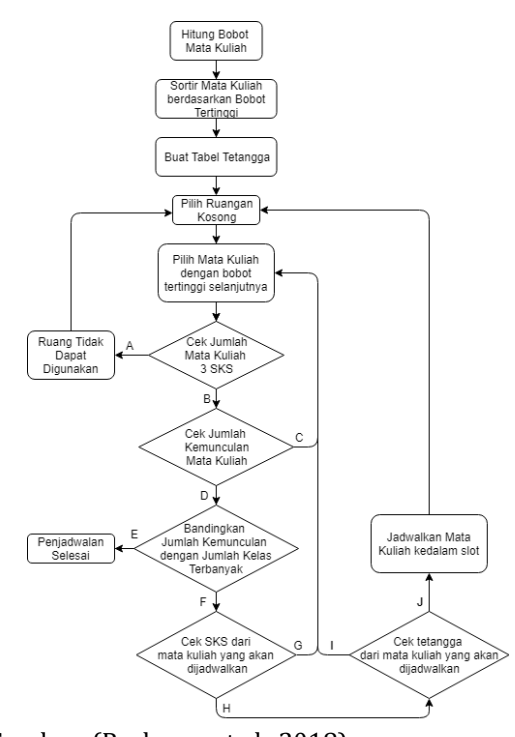

Sumber: (Rachman et al., 2018) Gambar 3 Flowchart Algoritma Penjadwalan pada sesi extra

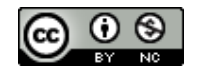

Berikut keterangan dari perkondisian yang dikodekan dengan alfabet kapital pada sesi extra.

Kondisi A: Jika terdapat lebih dari atau sama dengan 2 mata kuliah 3 SKS, maka…

Kondisi B: Jika terdapat kurang dari 2 mata kuliah 3 SKS, maka…

Kondisi C: Jika jumlah kemunculan mata kuliah yang dipilih = jumlah kelas mata kuliah yang dipilih, maka…

Kondisi D: Jika jumlah kemunculan mata kuliah yang dipilih < jumlah kelas mata kuliah yang dipilih, maka…

Kondisi E: Jika Jumlah Kemunculan Mata Kuliah Terbanyak = Jumlah Kelas Terbanyak, maka…

Kondisi F: Jika Jumlah Kemunculan Mata Kuliah Terbanyak < Jumlah Kelas Terbanyak, maka…

Kondisi G: Jika SKS dari mata kuliah yang dipilih adalah 3, maka…

Kondisi H: Jika SKS dari mata kuliah yang dipilih adalah 2, maka…

Kondisi I: Jika mata kuliah yang dipilih adalah tetangga dari mata kuliah yang telah dijadwalkan sebelumnya, maka…

Kondisi J: Jika mata kuliah yang dipilih bukan tetangga dari mata kuliah yang telah dijadwalkan sebelumnya, maka…

Untuk sesi pertama pada hari jumat, apabila terdapat mata kuliah dengan 3 SKS yang dijadwalkan kedalam ruangan maka pada sesi kedua hanya dapat diisi dengan mata kuliah 2 SKS. Hal ini dikarenakan waktu yang terbatas sebelum dilaksanakan Sholat Jumat.

Eksperimen dan Pengujian Hasil

Setelah menetapkan metode yang diusulkan untuk digunakan dalam penelitian ini, dilakukan eksperimen dan pengujian hasil dengan menggunakan excel.Untuk menentukan mata kuliah mana yang akan dijadwalkan terlebih dahulu maka akan dihitung bobot dari mata kuliah tersebut. Berikut adalah perhitungan bobot dari masing-masing mata kuliah yang akan dijadwalkan. Formulasi yang digunakan adalah sebagai berikut.

 $Bohot =$ Jumlah SKS + Jumlah Kelas + Status + Jumlah Tetangga (1)

Jumlah SKS memiliki nilai antara 3 SKS yang memiliki poin bobot sebesar 3 atau 2 SKS yang memiliki poin bobot sebesar 2. Jumlah kelas memiliki poin bobot sebesar 1 per jumlah kelas yang mengambil mata kuliah tersebut. Status memiliki nilai antara Wajib yang memiliki poin bobot sebesar 2 atau Pilihan yang memiliki poin bobot sebesar 1. Jumlah Tetangga memiliki nilai berupa 1 tetangga yang memiliki poin bobot sebesar 1 atau 2 tetangga yang memiliki poin bobot sebesar 2. Berdasarkan rumus tersebut maka dibuat table1 sebagai berikut.

Tabel 1. Tabel perhitungan bobot

| К                       | Mata kuliah           | Sk             | kl                      | W/                      | Tetang           | Bob |
|-------------------------|-----------------------|----------------|-------------------------|-------------------------|------------------|-----|
| D                       |                       | S              | S                       | P                       | ga               | ot  |
| $\mathbf{1}$            | Ilmu<br>Sosial        | 3              | 4                       | 2                       | 0                | 9   |
|                         | budaya                |                |                         |                         |                  |     |
| 2                       | Struktur Data         | 2              | 4                       | $\overline{c}$          | 0                | 8   |
| 3                       | Pengolahan            | 2              | 2                       | $\mathbf{1}$            | $\mathbf{1}$     | 6   |
|                         | Citra                 |                |                         |                         |                  |     |
| $\overline{\mathbf{4}}$ | Interaksi             |                |                         |                         |                  |     |
|                         | dan<br>Manusia        | 2              | 3                       | 2                       | 1                | 8   |
|                         | Komputer              |                |                         |                         |                  |     |
| 5                       | Sistem                |                |                         |                         |                  |     |
|                         | Manajemen             | 2              | 5                       | 2                       | 2                | 11  |
|                         | Basis Data            |                |                         |                         |                  |     |
| 6                       | Kecerdasan            | 2              | 5                       | 2                       | 1                | 10  |
|                         | Buatan                |                |                         |                         |                  |     |
| $\overline{7}$          | Pemrogramam           | 2              | 5                       | 2                       | 2                | 11  |
|                         | Visual                |                |                         |                         |                  |     |
| 8                       | Audit<br>Sistem       | 2              | 3                       | 1                       | 1                | 7   |
|                         | infotmasi             |                |                         |                         |                  |     |
| 9                       | Komputer              |                |                         |                         |                  |     |
|                         | Masyarakat            | 2              | 4                       | 2                       | 2                | 10  |
| 10                      | Sistem Operasi        | $\overline{2}$ | 4                       | $\overline{2}$          | $\overline{0}$   | 8   |
| 11                      | Pendidikan            |                |                         |                         |                  |     |
|                         | Agama Islam           | 3              | $\overline{4}$          | 2                       | 0                | 9   |
| 12                      | Konsep                |                |                         |                         |                  |     |
|                         | Penembangan           | 2              | 4                       | 1                       | 1                | 8   |
|                         | Elearning             |                |                         |                         |                  |     |
| 13                      | Manajemen             |                |                         |                         |                  |     |
|                         | Local<br>Area         | 3              | 2                       | 1                       | 1                | 7   |
|                         | Network               |                |                         |                         |                  |     |
| 14                      | Pemrograman           |                |                         |                         |                  |     |
|                         | Framework             | 2              | 5                       | 2                       | 2                | 11  |
| 15                      | Teknologi             |                |                         |                         |                  |     |
|                         | Multimedia            | 3              | 5                       | $\mathbf{1}$            | $\mathbf{1}$     | 10  |
| 16                      | Teori Grap dan        |                |                         |                         |                  |     |
|                         | Otomata               | 3              | 4                       | 2                       | 1                | 10  |
| 17                      | Pemrograman           |                |                         |                         |                  |     |
|                         | Berbasis              | 3              | 1                       | $\mathbf{1}$            | 1                | 6   |
|                         | Jaringan              |                |                         |                         |                  |     |
| 18                      | Kriptografi           | 2              | 3                       | 1                       | 1                | 7   |
| 19                      | Technopreneurs        |                |                         |                         |                  |     |
|                         |                       | 2              | 5                       | 2                       | 0                | 9   |
| 20                      | hip<br>Etika<br>dan   |                |                         |                         |                  |     |
|                         | Profesionalis         | 3              | 4                       | 2                       | 1                | 10  |
|                         |                       |                |                         |                         |                  |     |
|                         | Informatika<br>Sistem |                |                         |                         |                  |     |
| 21                      | Pendukung             | 2              | 3                       | 1                       | 1                | 7   |
|                         |                       |                |                         |                         |                  |     |
|                         | Keputesan             |                |                         |                         |                  |     |
| 22                      | Basis<br>Data         | 3              | $\overline{\mathbf{c}}$ | 1                       | 1                | 7   |
|                         | Terdistribusi         |                |                         |                         |                  |     |
| 23                      | Metode Numerik        | 3              | 4                       | 2                       | $\mathbf{1}$     | 10  |
| 24                      | Animasi               | 3              | 2                       | 1                       | 2                | 8   |
|                         | Komputer              |                |                         |                         |                  |     |
| 25                      | Sistem Jaringan       | 2              | 4                       | $\overline{\mathbf{c}}$ | $\boldsymbol{0}$ | 8   |
|                         | Komputer              |                |                         |                         |                  |     |
|                         | Rekayasa              |                |                         |                         |                  |     |
| 26                      | Pengembangan          | 3              | 1                       | 1                       | 2                | 7   |
|                         | Web                   |                |                         |                         |                  |     |
| 27                      | Matematika            | 3              | 4                       | $\overline{\mathbf{c}}$ | $\boldsymbol{0}$ | 9   |
|                         | Diskrit               |                |                         |                         |                  |     |

Sumber: (Rachman et al., 2018)

Data jadwal yang telah diambil sebelumnya ditabulasi kembali dengan

menggunakan kode dari tabel diatas 1. Setiap mata kuliah didata jumlah SKS, jumlah kelas yang mengambil mata kuliah tersebut, wajib atau tidaknya mata kuliah tersebut, dan jumlah mata kuliah lain yang memiliki dosen pengampu yang sama (disebut sebagai jumlah tetangga). Nilai-nilai mata kuliah yang telah data kemudian dijumlahkan sehingga menjadi bobot yang menentukan mata kuliah mana yang akan terlebih dahulu dijadwalkan. Berdasarkan table diatas, disusun kembali urutan mata kuliah berdasarkan bobot tertinggi untuk menjadi acuan penjadwalan mata kuliah dengan menggunakan algoritma CSP.

Berikut adalah table hasil penyusunan berdasarkan bobot tertinggi.

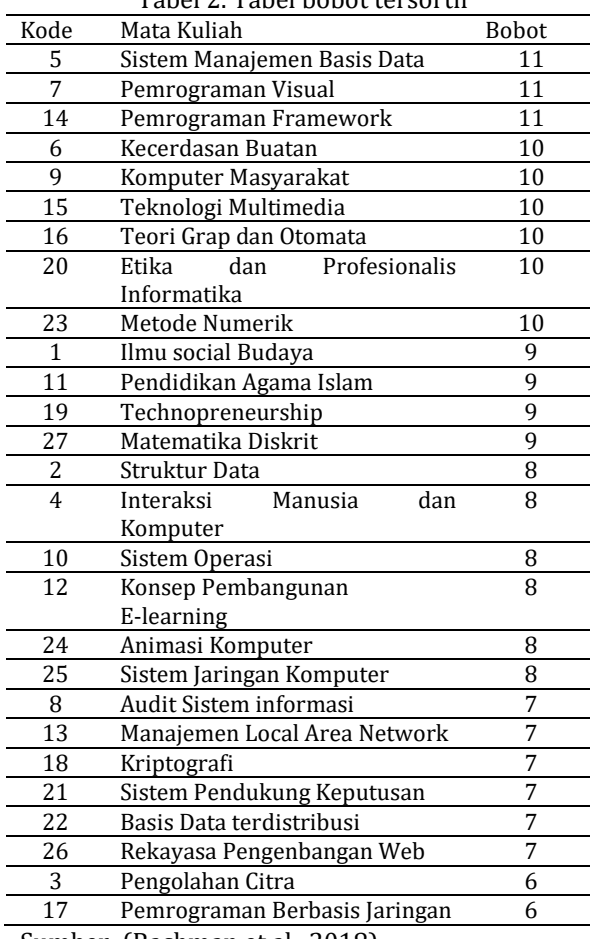

Tabel 2. Tabel bobot tersortir

- Sumber: (Rachman et al., 2018)

Setelah menyortir data beradasarkan bobot tertinggi, selanjutnya dibuat table yang berisikan mata kuliah yang memiliki dosen pengampu yang sama (disebut sebagai tetangga). Berikut table 3 yang menjelaskan mata kuliah mana yang memiliki tetangga.

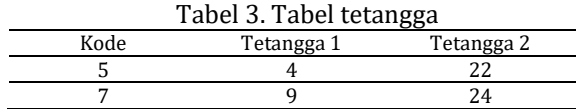

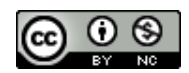

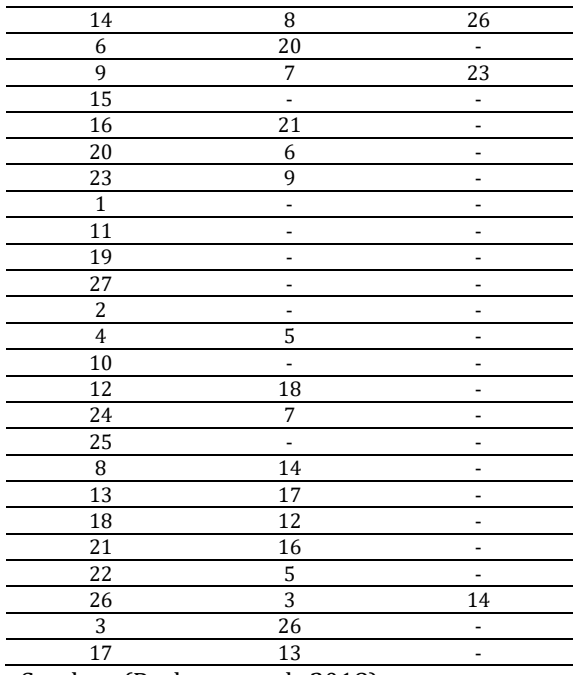

Sumber: (Rachman et al., 2018)

Berdasarkan table 3 diatas, satu mata kuliah dapat memiliki sebanyak 0 sampai 2 mata kuliah lain yang memiliki dosen pengampu yang sama. Salah satu contohnya adalah mata kuliah dengan kode 5 memiliki 2 mata kuliah lain yang memiliki dosen pengampu yang sama dengan mata kuliah tersebut, yaitu mata kuliah dengan kode 4 dan 22. Hal ini berarti apabila mata kuliah dengan kode 5 dijadwalkan maka mata kuliah dengan kode 4 dan 22 tidak boleh dijadwalkan pada sesi yang sama dengan mata kuliah dengan kode 5.

Setelah data awal diolah dan siap untuk digunakan maka tahap selanjutnya adalah menjadwalkan mata kuluah dengan menggunakan metode yang diusulkan. Tampilan tabel 4 penjadwalan data adalah sebagai berikut.

Tabel 4 Tabel penjadwalan hari senin

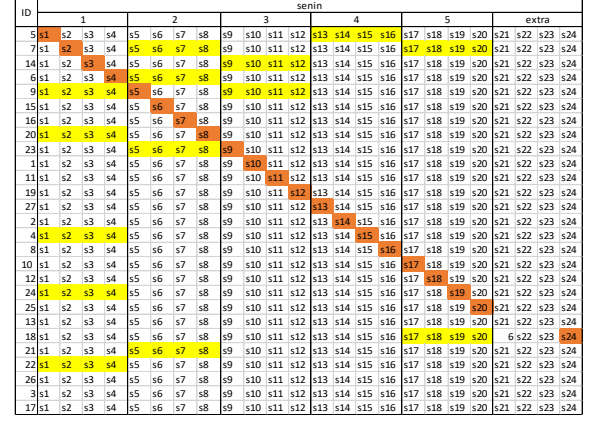

Sumber: (Rachman et al., 2018)

Table penjadwalan diatas 4 memiliki 5 kolom yang mewakili masing-masing sesi perkuliahan dan tambahan 1 kolom berupa sesi extra apabila pada akhir sesi ke 5 terdapat kelas yang memiliki waktu tambahan (sepanjang 5 sesi perkuliahan, kelas tersebut hanya diisi 4 mata kuliah 2 SKS dan 1 mata kuliah 3 SKS). Kolom id berisi mata kuliah yang telah disortir berdasarkan bobot prioritas. Pada setiap kolom sesi, terdapat 4 slot yang mewakili dari ruangan yang tersedia untuk diisi perkuliahan. Satu slot yang ditandai berarti mata kuliah tersebut dijadwalkan pada slot (sesi&ruang) tersebut. 4 slot yang ditandai berarti bahwa mata kuliah tersebut merupakan tetangga dari mata kuliah yang sudah dijadwalkan pada sesi yang sama dan tidak dapat dijadwalkan pada sesi yang sama.

Satu baris ditandai berarti mata kuliah tersebut sudah memenuhi jumlah penjadwalan yang dibutuhkan (sudah dijadwalkan sesuai jumlah kelas yang mengambil mata kuliah tersebut).

Sebagai contoh, pada hari senin, slot 1 (sesi pertama, ruang 405) diisi oleh mata kuliah dengan id 5. Setelah dipilih maka tandai 4 slot mata kuliah lain yang merupakan tetangga dari mata kuliah dengan id 5 berdasarkan table tetangga yang telah dibuat, dalam hal ini mata kuliah dengan kode 4 dan 22 ditandai agar tidak dipilih pada sesi yang sama. Langkah selanjutnya adalah menambah jumlah kemunculan mata kuliah tersebut dan bandingkan dengan jumlah kelas yang mengambil mata kuliah tersebut. Apabila jumlah kemunculan mata kuliah dan jumlah kelas yang mengambil mata kuliah tersebut sama, maka semua kelas yang mengambil mata kuliah tersebut telah terjadwalkan.

Ulangi langkah-langkah sebelumnya sehingga semua slot sampai sesi ke 5 terisi. Setelah terisi semua, maka dilihat apakah ada kelas yang memiliki slot extra untuk dijadwalkan mata kuliah yang memiliki 2 sks, dalam kasus ini ruang ke 4 memiliki satu slot ekstra karena mata kuliah yang dijadwalkan pada 5 sesi sebelumnya hanya memiliki satu mata kuliah 3 SKS saja.

Mata kuliah dengan kode 13 tidak dipilih karena mata kuliah dengan kode 13 memiliki 3 SKS, mata kuliah 18 dijadwalkan kedalam sesi ekstra di ruang ke 4 karena mata kuliah dengan kode 18 memiliki 2 SKS. Apabila terdapat mata kuliah yang sudah muncul dan memenuhi jumlah kelas yang mengambil mata kuliah tersebut maka akan baris dari kode mata kuliah tersebut akan ditandai dengan warna merah sehingga tidak akan dipilih untuk dijadwalkan lagi.

Berikut hasil penjadwalan yang ditabulasi. Table hasil memiliki kolom berupa sesi dan ruang yang

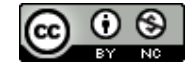

berisikan mata kuliah yang dijadwalkan dan SKS dari mata kuliah tersebut.

| тарст э назн ренјацианан нагі эсппі |      |      |      |      |  |  |  |  |  |
|-------------------------------------|------|------|------|------|--|--|--|--|--|
| Senin                               | 405  | 406  | 407  |      |  |  |  |  |  |
|                                     | 5,2  | 7,2  | 14,2 | 6,2  |  |  |  |  |  |
|                                     | 9,2  | 15,3 | 16,2 | 20,3 |  |  |  |  |  |
|                                     | 23,3 | 1,3  | 11,3 | 19,2 |  |  |  |  |  |
|                                     | 27,3 | 2,2  | 4,2  | 8,2  |  |  |  |  |  |
|                                     | 10,2 | 12,2 | 24,2 | 25,2 |  |  |  |  |  |
| Ekstra                              |      |      |      | 18,2 |  |  |  |  |  |

Tabel 5 hasil penjadwalan hari senin

Sumber: (Rachman et al., 2018)

Tabel diatas memiliki 5 kolom berupa kolom hari, dan 4 ruangan yang tersedia untuk digunakan. Angka pada kolom hari merupakan sesi perkuliahan yang akan dijadwalkan. Isi dari persilangan antara baris sesi dengan kolom ruangan adalah kode mata kuliah dan jumlah sks yang dijadwalkan kedalam slot tersebut.

Berikut tabel penjadwalan dan tabel hasil penjadwalan hari-hari selanjutnya.

#### Tabel 6 Tabel penjadwalan hari selasa

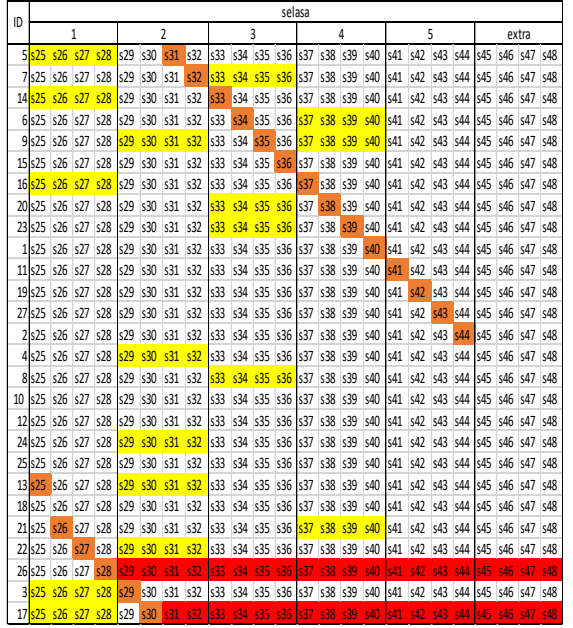

Sumber: (Rachman et al., 2018)

## Tabel 7 Tabel hasil penjadwalan hari selasa

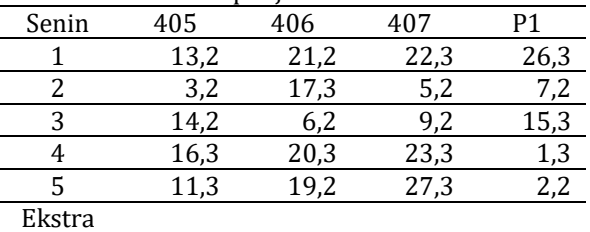

Sumber: (Rachman et al., 2018)

Tabel 8 Tabel penjadwalan hari rabu

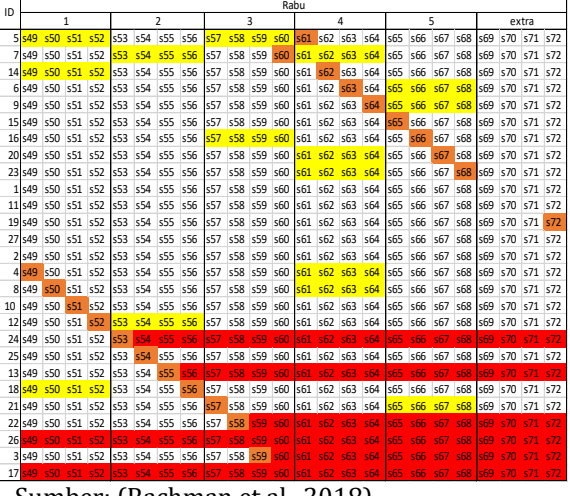

Sumber: (Rachman et al., 2018)

#### Tabel 9 Tabel hasil penjadwalan hari rabu

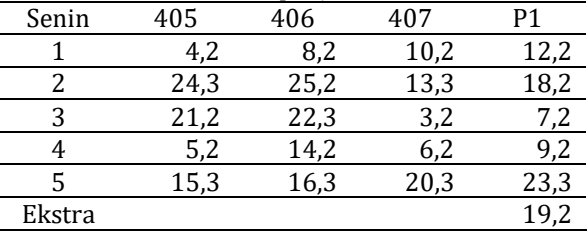

Tabel 9 penjadwalan hari kamis

Sumber:

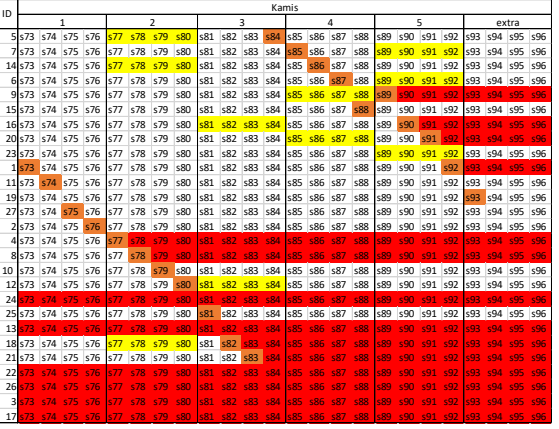

Sumber: (Rachman et al., 2018)

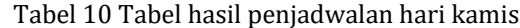

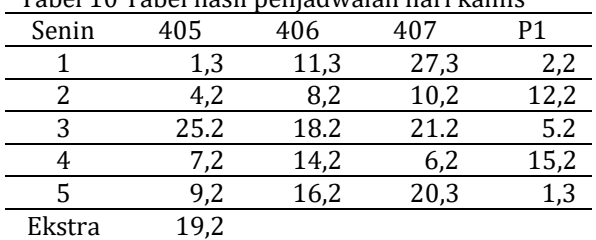

Sumber: (Rachman et al., 2018)

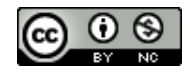

Tabel 11 penjadwalan hari jumat

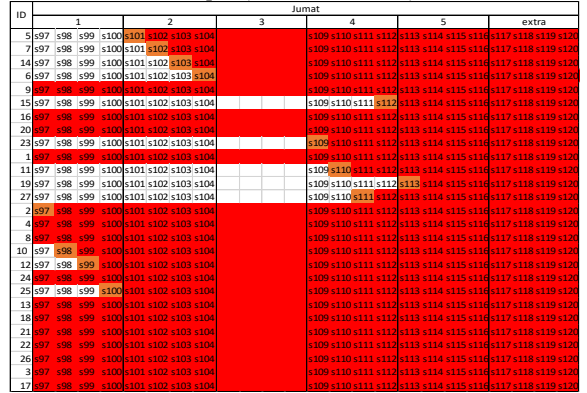

Sumber: (Rachman et al., 2018)

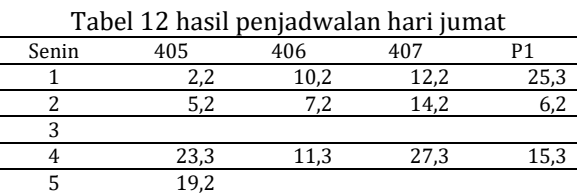

Sumber: (Rachman et al., 2018)

Ekstra

# **Analisis perbandingan jadwal awal dengan jadwal baru**

Perbandingan jadwal awal dengan jadwal baru dilakukan dengan membandingkan jumlah slot yang dipakai per hari (apabila semua slot terpakai maka penjadwalan dijadwalkan secara efektif dengan poin tambahan apabila slot extra terpakai) dan jumlah slot terpakai paling sedikit pada hari jumat (hal ini menandakan bahwa penjadwalan di hari senin sampai kamis dijadwalkan secara efektif).

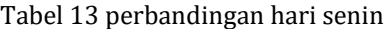

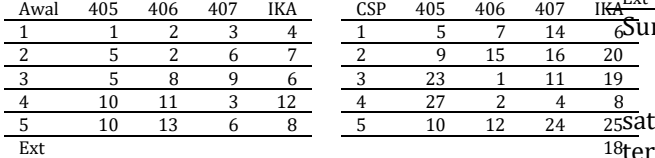

Sumber: (Rachman et al., 2018)

Penjadwalan awal yang dilakukan secara manual oleh bagian akademik memiliki pola berupa mata kuliah yang muncul berturut-turut sebanyak 2 sampai 3 kali dalam satu hari, mata kuliah pertama di ruang 405 memiliki 3 SKS setiap hari, dan tidak memiliki pola khusus pada pemilihan mata kuliah sepanjang lima sesi (tidak mengacu pada jumlah SKS). Penjadwalan dengan pola kemunculan mata kuliah berturut-turut tanpa sela jeda dapat menyebabkan kelelahan bagi dosen yang mengajar.

Pada hari senin, penjadwalan awal mengisi semua slot awal yang tersedia dan menggunakan dua slot extra namun terdapat 6 mata kuliah yang dijadwalkan lebih dari satu kali, hal ini menyebabkan mata kuliah lain yang belum dijadwalkan kehilangan kesempatan untuk dijadwalkan sehingga memiliki kemungkinan untuk tidak terjadwalkan sama sekali. Penjadwalan dengan menggunakan algoritma CSP mengisi semua slot awal yang tersedia dan menggunakan satu slot extra namun tidak terdapat duplikat mata kuliah yang sama sehingga semua mata kuliah dipastikan akan muncul terlebih dahulu sebelum muncul duplikat mata kuliah yang akan dijadwalkan.

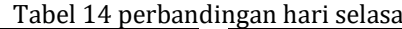

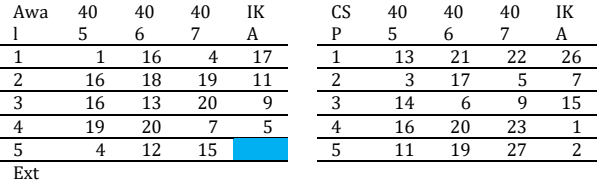

Sumber: (Rachman et al., 2018)

Pada hari selasa, penjadwalan awal memiliki satu slot kosong pada sesi kelima ruang keempat, terdapat dua mata kuliah yang dijadwalkan lebih dari satu kali, dan tidak menggunakan slot extra. Sedangkan penjadwalan dengan menggunakan algoritma CSP mengisi semua slot yang tersedia tanpa menggunakan slot ekstra.

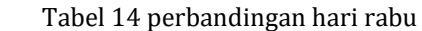

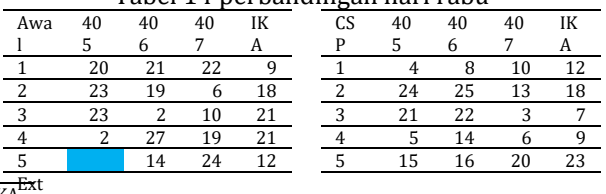

mber: (Rachman et al., 2018)

Pada hari rabu, penjadwalan awal memiliki tu slot kosong pada sesi kelima ruang pertama,  $\frac{18t}{18}$ erdapat tiga mata kuliah yang dijadwalkan lebih dari satu kali, dan tidak menggunakan slot extra. Sedangkan penjadwalan dengan algoritma CSP mengisi semua slot yang tersedia dan menggunakan satu slot extra.

Tabel 15 perbandingan hari kamis

| Awal | 405 | 406 | 407            | IKA | <b>CSP</b> | 405 | 406 | 407 | IKA |
|------|-----|-----|----------------|-----|------------|-----|-----|-----|-----|
|      |     | 16  | 25             | 20  |            |     |     | 27  |     |
|      | h   | 23  | $\overline{ }$ | 22  |            |     | ö   | 10  |     |
| c    | 15  | 23  |                |     |            | 25  | 18  | 21  |     |
|      | 14  | 19  | 11             | 10  |            |     | 14  |     |     |
|      | 14  | 25  | ⇁              | 15  |            |     | 16  | 20  |     |
| Ext  |     |     |                |     | ext        |     |     |     |     |

Sumber: (Rachman et al., 2018)

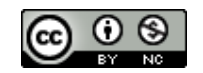

Pada hari kamis, penjadwalan awal mengisi semua slot yang tersedia tanpa menggunakan slot extra dan terdapat lima mata kuliah yang dijadwalkan lebih dari satu kali. Sedangkan penjadwalan dengan menggunakan algoritma CSP mengisi semua slot mata kuliah, terdapat satu mata kuliah duplikat yang dikarenakan adanya beberapa mata kuliah lain yang sudah dijadwalkan dan memenuhi jumlah kelas dari mata kuliah tersebut, dan menggunakan satu slot extra.

Tabel 16 perbandingan hari jumat

|      |              |     |     |     | . . |     |     |              |     |     |  |
|------|--------------|-----|-----|-----|-----|-----|-----|--------------|-----|-----|--|
| Awal | 405          | 406 | 407 | IKA |     | CSP | 405 | 406          | 407 | IKA |  |
|      |              | 15  | 25  |     |     |     |     | 10           |     | 25  |  |
| ◠    | 27           |     |     | 18  |     |     |     |              | 14  |     |  |
| ◠    | Sholat Jumat |     |     |     |     |     |     | Sholat Jumat |     |     |  |
|      | 26           |     | 25  |     |     |     | 23  |              |     |     |  |
|      | 24           | 14  | 27  |     |     |     | 19  |              |     |     |  |
| Ext  |              |     |     |     |     | Ext |     |              |     |     |  |

Sumber: (Rachman et al., 2018)

Pada hari jumat, semakin banyak slot yang terpakai maka semakin tidak efektif penjadwalan mata kuliah karena penggunaan slot pada hari senin sampai hari kamis tidak digunakan secara optimal. Penjadwalan awal pada hari jumat mengisi semua slot yang tersedia dan terdapat dua mata kuliah yang dijadwalkan lebih dari satu kali. Sedangkan penjadwalan dengan menggunakan algoritma CSP mengisi slot sampai sesi kelima ruang pertama dan memiliki tiga slot yang tersedia. Berdasarkan perbandingan diatas, maka didapatkan optimasi penjadwalan mata kuliah sebanyak 5 slot mata kuliah 3 SKS (optimasi waktu 12 jam 30 menit per minggu) dan 1 slot extra mata kuliah 2 SKS (optimasi waktu 1 jam 40 menit) sehingga didapatkan total optimasi waktu selama 14 jam 10 menit per minggu.

## **KESIMPULAN**

Penelitian ini melakukan pengolahan data mata kuliah yang diperoleh dari mading FKTI UNMUL. Peneliti melakukan pengolahan data untuk memperoleh perbandingan antara penjadwalan manual dengan penjadwalan dengan menggunakan algoritma CSP. Diketahui dari hasil penelitian yaitu dengan menggunakan algoritma CSP diperoleh optimasi penjadwalan mata kuliah sebanyak 5 slot mata kuliah 3 SKS (optimasi waktu 12 jam 30 menit per minggu) dan 1 slot extra mata kuliah 2 SKS (optimasi waktu 1 jam 40 menit) sehingga didapatkan total optimasi waktu selama 14 jam 10 menit per minggu. Sehingga dapat disimpulkan bahwa penjadwalan dengan menggunakan algoritma CSP lebih optimal dibandingkan dengan penjadwalan yang dilakukan secara manual.

#### **REFERENSI**

- Albar, M. A. (2013). ALGORITMA GENETIK TABU SEARCH DAN MEMETIKA PADA PERMASALAHAN PENJADWALAN KULIAH. *SEMNASTEKNOMEDIA ONLINE*, *1*(1), 18–45. Retrieved from https://ojs.amikom.ac.id/index.php/semna steknomedia/article/view/609
- Gunawan, C. A., & Toba, H. (2016). Pembangkitan Solusi Penjadwalan Berprioritas Melalui Penerapan Constraint Satisfaction Problem (Studi Kasus: Laboratorium Fakultas Teknologi Informasi Universitas XXX). *Jurnal Teknik Informatika Dan Sistem Informasi*, *2*(1), 43–52. Retrieved from http://journal.maranatha.edu/index.php/ju tisi/article/view/607
- Nuraisyah, N., Permana, I., & Salisah, F. N. (2017). SISTEM PENJADWALAN OTOMATIS TEMPAT KHUTBAH JUM'AT MUBALIGH. *Jurnal Ilmiah Rekayasa Dan Manajemen Sistem Informasi*, *3*(1), 59–64. Retrieved from http://ejournal.uin-suska.ac.id/index.php/ RMSI/article/view/3127
- Rachman, R., Dengen, N., & Chandra, F. (2018). *Laporan Akhir Penelitian - Implementasi Algoritma Constraint Satisfaction Problems Pada Sistem Penjadwalan Mata Kuliah*. Samarinda.
- Siswanto, A. (2017). PERANCANGAN SISTEM OTOMATIS PENJADWALAN PENGAWAS UJIAN AKHIR SEMESTER (UAS) (STUDI KASUS : STIKOM DINAMIKA BANGSA JAMBI). *Jurnal Processor*, *11*(2), 783–797. Retrieved from http://ejournal.stikom-db.ac.id/index.php/ processor/article/view/169
- Syarif, A. C., & Gunawan, F. H. (2013). Penerapan Algoritma Evolusi Dengan Metode Generation Replacement Pada Aplikasi Penjadwalan Mata Kuliah. *TEMATIKA, Journal of Informatics and Information Systems*, *1*(2), 10–23. Retrieved from http://tematika.uajm.ac.id/index.php/tema tika/article/view/12
- Sylvi, P. (2017). PENJADWALAN TUTORIAL TATAP MUKA MENGGUNAKAN SISTEM PENDUKUNG KEPUTUSAN. *Jurnal Pendidikan*, *13*(2), 77–88. Retrieved from http://www.ilp.ut.ac.id/index.php/JP/articl e/view/153

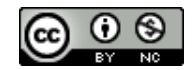